# Lekérdezések az SQL-ben 4.rész

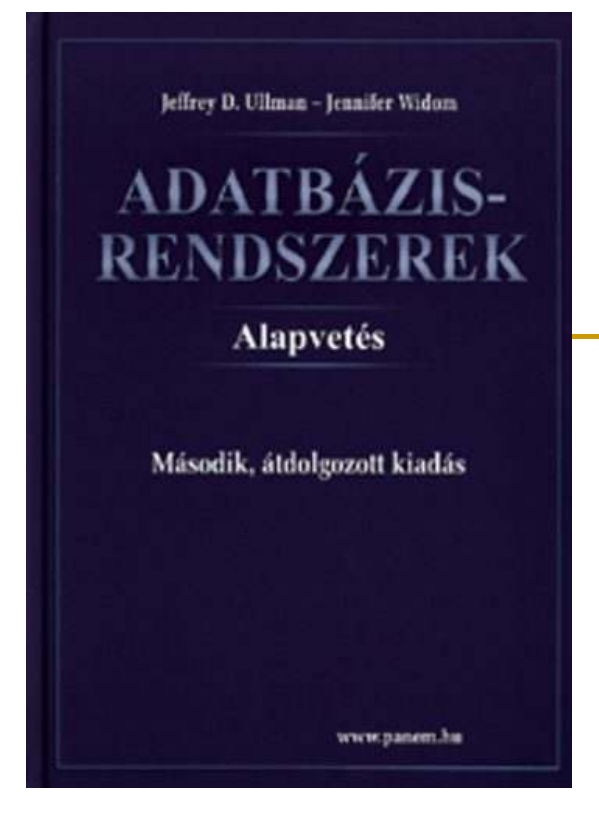

Ullman-Widom: Adatbázisrendszerek Alapvetés Második, átdolgozott kiadás, Panem, 2009

6.3. Összekapcsolások SQL-ben(folyt. 6.3.6-tól 6.3.8-ig/végig)

## Összekapcsolások az SQL-ben

П Az SQL-ben számos változata megtalálható az összekapcsolásoknak:

```
SELECT tábla1.oszlop, tábla2.oszlopFROM tábla1
[NATURAL JOIN tábla2] |[JOIN tábla2 USING (oszlopnév)] |[JOIN tábla2 ON (tábla1.oszlopnév = tábla2.oszlopnév)] [{LEFT | RIGHT | FULL} OUTER JOIN tábla2 ON (tábla1.oszlopnév = tábla2.oszlopnév)] 
[CROSS JOIN tábla2]
```
Descartes szorzat és természetes összekapcsolás

- Π Descartes szorzat (ez megegyezik: R, S) R CROSS JOIN S;
- Π Természetes összekapcsolás: R NATURAL JOIN S;
- F. Példa:

**Kedvel NATURAL JOIN Felszolgál;**

F. A relációk helyén zárójelezett alkérdések is szerepelhetnek.

Théta-összekapcsolás

- R JOIN S ON <feltétel>
- Példa: Tegyük fel, hogy a Látogat táblában most ivó oszlopként szerepelnek a sörivók neveiIvók(név, cím) és Látogat(ivó, bár) táblákból:

**Ivók JOIN Látogat ON név = ivó ;**

azokat (*n, c, i, b*) négyeseket adja vissza, ahol a *n* sörivó *c* címen lakik és a *b* bárt látogatja.

### Külső összekapcsolás

- Összekapcsoljuk R és S relációkat: *R* ⊠<sub>c</sub> S.
- *R* azon sorait, melyeknek nincs S-beli párja lógó soroknak nevezzük. S*-*nek is lehetnek lógó sorai.
- $\blacksquare$  A külső összekapcsolás megőrzi a lógó sorokat NULL értékkel helyettesítve a hiányzó értékeket.

#### Példa: külső összekapcsolás

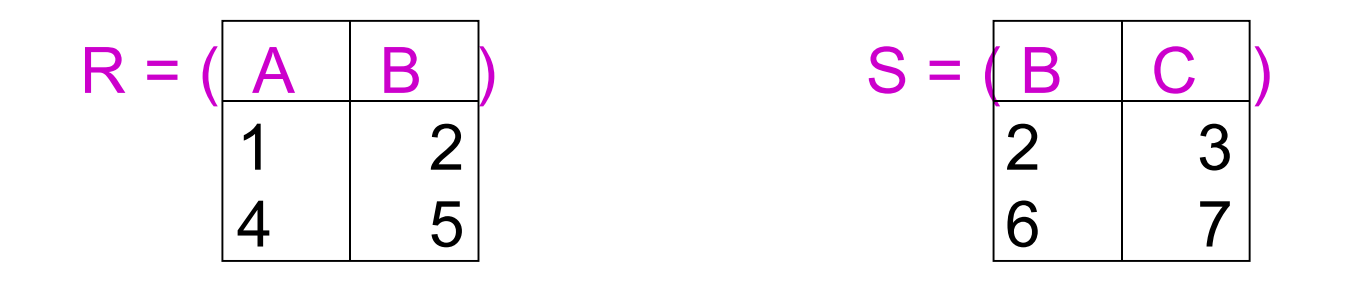

(1,2) és (2,3) összekapcsolható, a másik két sor azonban "lóg".

R OUTERJOIN S = <sup>A</sup> <sup>B</sup> <sup>C</sup> <sup>1</sup> <sup>2</sup> <sup>3</sup> <sup>4</sup> <sup>5</sup> NULL NULL <sup>6</sup> <sup>7</sup>

### Külső összekapcsolás (SQL)

- Π R OUTER JOIN S: a külső összekapcsolásoknál mindig ez szerepel.
	- 1.Opcionális NATURAL az OUTER előtt.
	- $\overline{2}$ Opcionális ON <feltétel> JOIN után.
	- 3. Opcionális LEFT, RIGHT, vagy FULL az OUTER előtt.
		- ◆LEFT = csak R lógó sorait őrzi meg.
		- ◆RIGHT = csak S lógó sorait őrzi meg.
		- ◆ $FULL = az összes lógó sort megőrzi.$  Csak az egyik sze-

repelhet.